## **Моделирование оптического коррелятора для визуализации фазовых объектов**

**В.В. Хонин<sup>1</sup>**

<sup>1</sup>Самарский национальный исследовательский университет им. академика С.П. Королева, Московское шоссе 34А, Самара, Россия, 443086

**Аннотация.** В данной работе было выполнено моделирование оптического коррелятора, предназначенного для визуализации фазовых объектов, с целью сравнительного исследования действия фильтра Цернике и вихревого фильтра. Фильтр Цернике хорошо известен в методе фазового контраста, позволяющего визуализировать фазу оптического объекта без применения цифровых операций. Вихревой фильтр обычно применяется для реализации преобразования Гильберта, аналогичного операции дифференцирования, и позволяет получать псевдорельефные изображения фазового объекта. Сравнительное исследование позволило выявить особенности каждого из фильтров в задаче фазового контрастирования.

#### **1. Введение**

Довольно часто в оптике приходится решать задачи по измерению или восстановлению волнового фронта, в частности это требуется при проектировке наземных астрономических телескопов, в системах оптической коммуникации, в медицине и т.д. [1-6]. Существует несколько способов получения информации о волновом фронте: с использованием различных датчиков [7-9], по картине интенсивности, снятой в одной или нескольких плоскостях [10, 11], а также на основе оптического разложения по базису Цернике [12-17]. Все перечисленные методы относятся к косвенным измерениям и требуют применения дополнительной цифровой обработки. Для получения визуальной информации о волновом фронте напрямую, без использования косвенных измерений, можно воспользоваться методом фазового контраста с применением фильтра Цернике [18]. Основной принцип заключается в преобразовании пространственного спектра светового пучка с использованием линзы и фильтра. Введенный фазовый сдвиг создает распределение интенсивности в соответствии с информацией о фазе, переносимой более высокими пространственными частотами. Данный метод был успешно применен для анализа аберраций и улучшения разрешения в телескопах, при дешифровке фазово-кодированной информации, а также в микроскопии биологических тканей [19-21]. Метод фазового контраста применим в микроскопии для изучения прозрачных образцов. В световых микроскопах при изучении прозрачных клеток обычно используется их подкрашивание для лучшего различия контуров, но в большинстве случаев это приводит к гибели клетки, что является отрицательным эффектом. Метод фазового контраста позволяет определять контуры прозрачных объектов не используя метод подкрашивания.

Нужно отметить, что спектральный фильтр, реализованный с помощью пространственного модулятора света, можно динамически подстраивать для различных объектов [22, 23].

Еще одним подходом к визуализации фазы является радиальное преобразование Гильберта, которое реализуется на основе спиральной фазовой пластинки [24]. Радиальное преобразование Гильберта применяется как для выделения контуров объекта, так и для фазового контрастирования [25, 26]. Кроме того, в этом случае формируются псевдорельефные картины, удобные для визуального восприятия [27, 28].

#### 2. Теоретические основы

Для визуализации фазовых неоднородностей воспользуемся Фурье-коррелятором при размещенном фокусе линзы коррелятора фазового фильтра Цернике. Пусть на входе имеется чисто фазовое световое поле

$$
\mathbf{f}(\mathbf{x}) = \exp[i\phi(\mathbf{x})], \phi(\mathbf{x}) \ll 2\pi
$$
 (1)

Поле (1) можно разложить в ряд с точностью до квадратичного члена

$$
\exp[i\varphi(x)] \approx 1 + i\varphi(x) - \frac{\varphi(x)^2}{2} \dots \tag{2}
$$

В частотной плоскости коррелятора получим комплексную амплитуду:

$$
\{\exp[i\phi(x)]\} \approx \mathfrak{J}\{1 + i\phi(x)\} \approx \delta(\xi) + i\mathfrak{J}\{\phi(x)\}\tag{3}
$$

 $\mathfrak{F}$ где  $\Im{\phi(x)}$  Фурье образ от фазы  $\phi(x)$ 

Фильтр Цернике имеет пропускание вида:

$$
H(\xi, \Delta) = \begin{cases} i, |\xi| < \Delta \\ 1, |\xi| > \Delta \end{cases} \tag{4}
$$

После прохождение через коррелятор с фильтром на выходе получим комплексную амплитуду вида[1]

 $\sim$   $\sim$   $\sim$ 

$$
\mathfrak{J}\{\mathfrak{J}\{\exp[i\varphi(x)]\}H(\xi)\}=\mathfrak{J}\{i\delta(\xi)+i\mathfrak{J}\{\varphi(x)\}\}=i[1+\varphi(x)]\tag{5}
$$

Преобразование Гильберта можно оптически реализовать используя конфокальную систему состоящей из двух линз между которыми помещается пространственный оптический фильтр. Само изображение ставится в плоскости одной из линз, а в плоскости другой линзы регистрируется выходное изображение. Выражения для частичного преобразования Гильберта можно записать в следующем виде:

$$
H_{P0}(\xi, \eta) = isgn(\xi)
$$
 (6)

$$
H_{P0}(\xi, \eta) = isgn(\eta \xi)
$$
 (7)

Радиальное преобразование Гильберта записывается в следующем виде. Удобнее всего записывать в полярных координатах

$$
H_V(r, \phi) = \exp(i\phi)
$$
 (8)

где  $\xi = r\cos(\varphi)$  и  $\eta = r\sin(\varphi)$ 

## 3. Результаты моделирования оптического коррелятора с различными фильтрами.

В математическом пакете Octaveбыла написана программа реализующая Фурье коррелятор с фильтром Цернике в фокальной плоскости

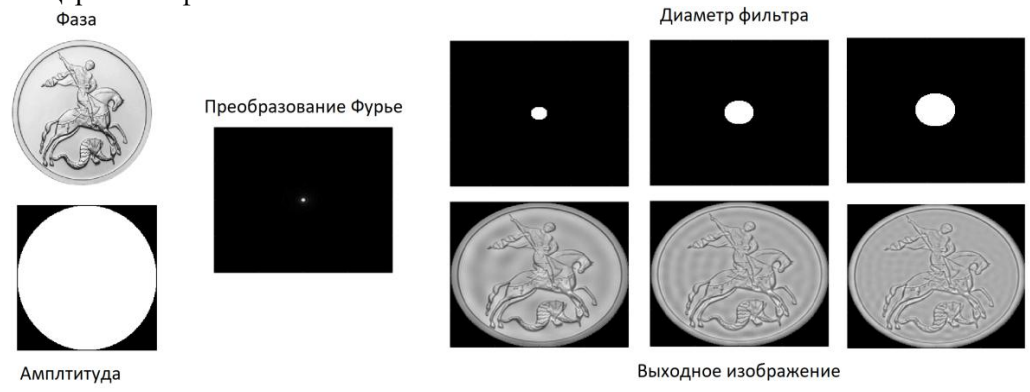

Рисунок 1. Иллюстрация действия фильтра Цернике различного размера.

Можно заметить, что при варьировании размеров фазового фильтра Цернике можно получать различную информацию об изображении. Так же можно заметить, что при увеличении размеров фильтра выделяются контура изображения.

Для визуализации фазы применяется радиальное преобразование Гильберта. Для сравнения получим визуализацию фазы уже известного изображения с помощью радиального преобразования.

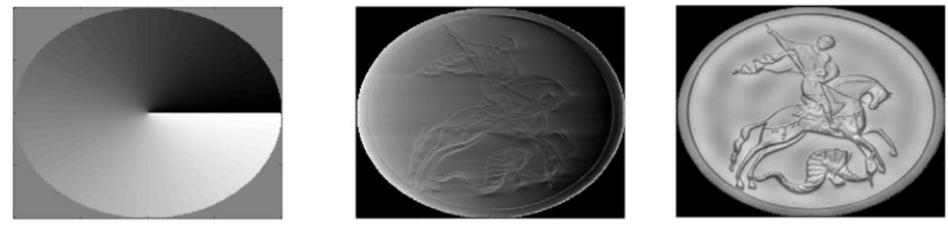

 $\overline{a}$ б **Рисунок 2.** Сравнение визуализации фазы при использовании радиального преобразования Гильберта: (а) вид спиральной фазовой пластинки, (б) результат преобразования, и при использовании (в) фильтра Цернике.

При выполнении радиального преобразования была использована такая же схема, как на рисунке 1. С отличием, что в фокальную плоскость линз помещался вихревой фильтр Рисунок 2 (а). Преобразование Гильберта может применяться для выделения контуров изображений.

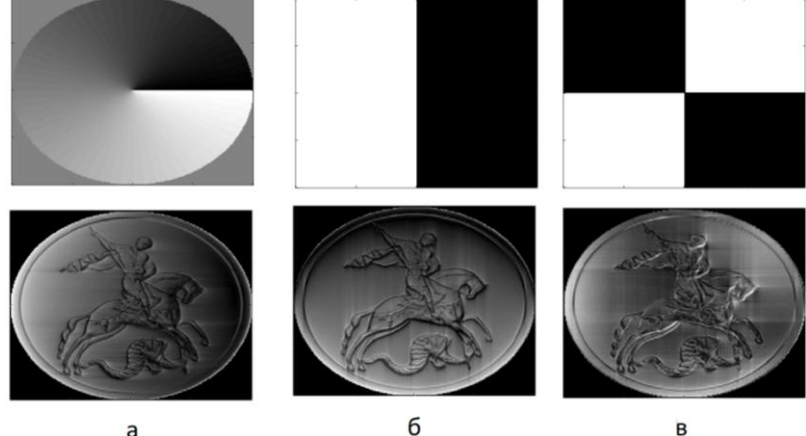

**Рисунок 3.** Применение радиального преобразования Гильберта и направленного преобразования Гильберта на изображении.

На рисунке 3 представлено сравнение радиального преобразования Гильберта и направленного преобразования Гильберта на изображении монетки поданной на вход коррелятора (Рисунок 1) в виде амплитуды.

#### **4. Заключение**

В данной работе было выполнено моделирование оптического коррелятора, предназначенного для визуализации фазовых объектов, с целью сравнительного исследования действия фильтра Цернике и вихревого фильтра. Сравнительное исследование позволило выявить следующие особенности каждого из фильтров в задаче фазового контрастирования: фильтр Цернике может давать псевдорельефные изображения при малых размерах фильтра, при увеличении размеров фильтра выделяются контура изображения. Радиальный фильтр служит для выделения контуров изображения и повышает контраст, так же есть возможность его использования не только для фазы волнового фронта, но и для амплитуды. Направленное преобразование Гильберта выделяет контуры изображения, но в определенном направлении, что позволяет получить дополнительную информацию о входном изображении.

## **5. Благодарности**

Данная работа была выполнена при финансовой поддержке Российского фонда фундаментальных исследований (грант № 20-07-00505 А).

## **6. Литература**

- [1] Hardy, J.W. Adaptive Optics for Astronomical Telescopes Oxford, New York, 1998.
- [2] Charman, W.N. Wavefront aberrations of the eye: a review // Optom. Vis. Sci. 1991. Vol. 68. – P. 574-583.
- [3] Booth, M.J. Adaptive optics in microscopy // Phil. Trans. R. Soc. A. 2007. Vol. 365. P. 2829-2843.
- [4] Atchison, D.A. Wavefront aberrations and their clinical application // Clin. Exp. Optom. 2009. – Vol. 92. – Vol. 3. – P. 171-172.
- [5] Клебанов, Я.М. Компенсация аберраций волнового фронта в телескопах космических аппаратов с регулировкой температурного поля телескопа / Я.М. Клебанов, А.В. Карсаков, С.Н. Хонина, А.Н. Давыдов, К.А. Поляков // Компьютерная оптика. – 2017. – Т. 41, № 1. – С. 30-36.
- [6] Хорин, П.А. Анализ аберраций роговицы человеческого глаза / П.А. Хорин, С.Н. Хонина, А.В. Карсаков, С.Л. Бранчевский // Компьютерная оптика. – 2016. – Т.40, № 6. – С. 810- 817. DOI: 10.18287/0134-2452-2016-40-6-810-817.
- [7] Carbillet, M. Wavefront sensing: from historical roots to the state-of-the-art / M. Carbillet, A. Ferrari, C. Aime, H.I. Campbell, A.H. Greenaway // Eur. Astron. Soc. Publ. – 2006. – Vol. 22. – P.165-185.
- [8] Arines, J. Pupil tracking with a Hartmann-Shack wavefront sensor / J. Arines, P. Prado, S. Bará // J. Biomed. Opt. – 2010. – Vol. 15(3). – P. 036022-036022.
- [9] Pichler, A. Fast wavefront sensing using a hardware parallel classifier chip / A. Pichler, P. Raymond, M. Eichhorn // Appl. Phys. B. – 2014. – Vol. 115(3). –P. 325-334.
- [10] Hickson, P. Wave-front curvature sensing from a single defocused image // Journal of the Optical Society of America A. –1994. –Vol. 11(5). – P. 1667-1673. DOI: 10.1364/ JOSAA.11.001667.
- [11] Tokovinin, A. Measuring optical aberrations from a single extrafocal image / A. Tokovinin, S. Heathcote // Publications of the Astronomical Society of the Pacific. – 2006. – Vol. 118(846). – P. 1165-1175. DOI: 10.1086/506972.
- [12] Wang, J.Y. Wave-front interpretation with Zernike polynomials / J.Y. Wang, D.E. Silva // Appl. Opt. –1980. –Vol. 19. – P. 1510-1518.
- [13] Khonina, S.N. Decomposition of a coherent light field using a phase Zernike filter / S.N. Khonina, V.V. Kotlyar, V.A. Soifer, Y. Wang, D. Zhao // Proc. SPIE. – 1998. – Vol. 3573. – P. 550-553.
- [14] Ha, Y. Diffractive optical element for Zernike decomposition / Y. Ha, D. Zhao, Y. Wang, V.V. Kotlyar, S.N. Khonina, V.A. Soifer // Proc. SPIE. – 1998. – Vol. 3557. – P. 191-197.
- [15] Sheppard, C.J.R. Zernike expansion of pupil filters: optimization of the signal concentration factor // Journal of the Optical Society of America A. – 2015. – Vol. 32(5). – P. 928-933.
- [16] Porfirev, A.P. Experimental investigation of multi-order diffractive optical elements matched with two types of Zernike functions / A.P. Porfirev, S.N. Khonina // Proc. SPIE. – 2016. – Vol. 9807. –P. 98070E.
- [17] Degtyarev, S.A. Zernike basis-matched multi-order diffractive optical elements for wavefront weak aberrations analysis / S.A. Degtyarev, A.P. Porfirev, S.N. Khonina // Proc. SPIE. - 2017. – Vol. 10337. – P. 103370Q. DOI: 10.1117/12.2269218.
- [18] Zernike, F. How I discovered phase contrast // Science. 1955. Vol. 121. P. 345-349.
- [19] Vorontsov, M.A. Advanced phase-contrast techniques for wavefront sensing and adaptive optics / M.A. Vorontsov, E.W. Justh, L.A. Beresnev // SPIE Proc. – 2000. – Vol. 4124. – P. 98-109.
- [20] Daria, V.R. Phase-only optical decryption in a planar-integrated micro optics system / V.R. Daria, P.J. Rodrigo, S. Sinzinger, J. Glückstad // Opt. Eng. – 2004. – Vol. 43. – P. 2223.
- [21] Sendhil, K. Spatial phase filtering with a porphyrin derivative as phase filter in an optical image processor / K. Sendhil, C. Vijayan, M.P. Kothiyal // Opt. Commun. – 2005. – Vol. 251. – P. 292.
- [22] Komorowska, K. Self-induced nonlinear Zernike filter realized with optically addressed liquid crystal spatial light modulator / K. Komorowska, A. Miniewicz, J. Parka, F. Kajzar // J. Appl. Phys. – 2002. – Vol. 92. – P. 5635.
- [23] Khorin, P.A. Phase contrast Zernike method with dynamic transparent application / P.A. Khorin, S.V. Karpeev // Proceedings of SPIE. – 2019. – Vol. 11146.
- [24] Khonina, S.N. The phase rotor filter / S.N. Khonina, V.V. Kotlyar, M.V. Shinkaryev, V.A. Soifer, G.V. Uspleniev // J. Mod. Opt. – 1992. – Vol. 39. – P. 1147-1154.
- [25] Davis, J.A. Image processing with the radial Hilbert transform: theory and experiments / J.A. Davis, D.E. McNamara, D.M. Cottrell // Opt. Lett. – 2000. –Vol. 25. – P. 99-101.
- [26] Situ, G. Spiral phase filtering and orientation selective edge detection enhancement / G. Situ, G. Pedrini, W. Osten // J. Opt. Soc. Am. A. – 2009. – Vol. 26. – P. 1788-1797.
- [27] Jesacher, A. Shadow Effects in Spiral Phase Contrast Microscopy / A. Jesacher, S. Furhapter, S. Bernet, M. Ritsch-Marte // Physical Review Letters. – 2005. – Vol. 94. – P. 233902.
- [28] Ананьин, М.А Моделирование оптической обработки изображений с использованием вихревого пространственного фильтра / М.А. Ананьин, С.Н. Хонина // Компьютерная оптика. – 2009. –Т. 33, № 4. – С. 466-472.

# **Modeling an optical correlator for visualizing phase objects**

### **V.V. Khonin<sup>1</sup>**

1 Samara National Research University, Moskovskoe Shosse 34А, Samara, Russia, 443086

**Abstract.** In this work, we performed the modeling of an optical correlator designed to visualize phase objects in order to comparatively study the effects of the Zernike filter and the vortex filter. The Zernike filter is well known in the phase contrast method that makes it possible to visualize the phase of an optical object without the use of digital operations. A vortex filter is usually used to implement the Hilbert transform, similar to the differentiation operation, and allows one to obtain pseudo-relief images of a phase object. A comparative study revealed the features of each of the filters in the phase contrast problem.